## IBM Business Process Manager Express **Version 8.5**

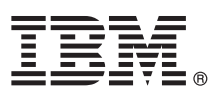

# **Snabbstartguide**

*Komma igång med installationen och konfigureringen av IBM Business Process Manager Express 8.5*

**Översatta versioner:** Översatta versioner av Snabbstartguiden finns som PDF-filer på produkt-CDn eller på DVD-skivan Quick Start Guide.

#### **Produktöversikt**

IBM® Business Process Manager (BPM) är en allsidig och lättanvänd plattform för affärsprocesshantering som hjälper dig att hantera dina affärsprocesser. Det innehåller verktyg och körningsmiljöer som hjälper processägare och företagets användare att utforma, köra, övervaka och optimera sina affärsprocesser.

#### **1 Steg 1: Hämta programvara och dokumentation**

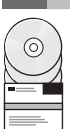

Om du hämtade produkten från Passport Advantage, följer du anvisningarna i [hämtningsdokumentet](http://www.ibm.com/support/docview.wss?uid=swg24034315) [\(http://](http://www.ibm.com/support/docview.wss?uid=swg24034315) [www.ibm.com/support/docview.wss?uid=swg24034315\)](http://www.ibm.com/support/docview.wss?uid=swg24034315).

Produkterbjudandet innehåller följande komponenter:

- CD med Snabbstartguide (Quick Start Guide CD)
- v IBM BPM Express 8.5.0 inklusive IBM Installation Manager 1.6.2, IBM WebSphere Application Server 8.5.0.2, and IBM DB2 Express Edition 10.1
- IBM Tivoli Directory Server 6.3
- IBM Tivoli Access Manager for e-Business 6.1.1

Information om produktkomponenter och tillgängliga konfigurationer finns i [IBM BPM-informationscenter](http://pic.dhe.ibm.com/infocenter/dmndhelp/v8r5m0/index.jsp) [\(http://](http://pic.dhe.ibm.com/infocenter/dmndhelp/v8r5m0/index.jsp) [pic.dhe.ibm.com/infocenter/dmndhelp/v8r5m0/index.jsp\)](http://pic.dhe.ibm.com/infocenter/dmndhelp/v8r5m0/index.jsp).

För fullständig dokumentation, inklusive installationsanvisningar, se [IBM Business Process Manager-biblioteket](http://www.ibm.com/software/integration/business-process-manager/library/documentation) [\(http://](http://www.ibm.com/software/integration/business-process-manager/library/documentation) [www.ibm.com/software/integration/business-process-manager/library/documentation\)](http://www.ibm.com/software/integration/business-process-manager/library/documentation).

### **2 Steg 2: Utvärdera maskinvaru- och systemkonfiguration**

Du kan använda IBM BPM i många olika konfigurationer. Mer information finns i *Planning for IBM Business Process Manager* i informationscentret. Kontrollera produktlicensen så att du är säker på att du har de behörigheter som krävs för din topologi och att du har förstått användningsbegränsningarna för alla programkomponenter som ingår i produkten.

För information om systemkraven, se [IBM Business Process Manager Express detailed system requirements](http://www.ibm.com/support/docview.wss?uid=swg27023008) [\(http://](http://www.ibm.com/support/docview.wss?uid=swg27023008) [www.ibm.com/support/docview.wss?uid=swg27023008\)](http://www.ibm.com/support/docview.wss?uid=swg27023008).

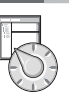

#### **3 Steg 3: Granska installationsarkitekturen**

Följande illustration visar IBM BPM Express-komponenter installerade i samma system i en gemensam topologi, en s.k. fristående konfiguration.

I mitten finns IBM Process Center, där all utvecklingsaktivitet sker. Produktionsverktyg, administrationskonsoler och processervrar för testning, mellanlagring och produktion är anslutna till Process Center.

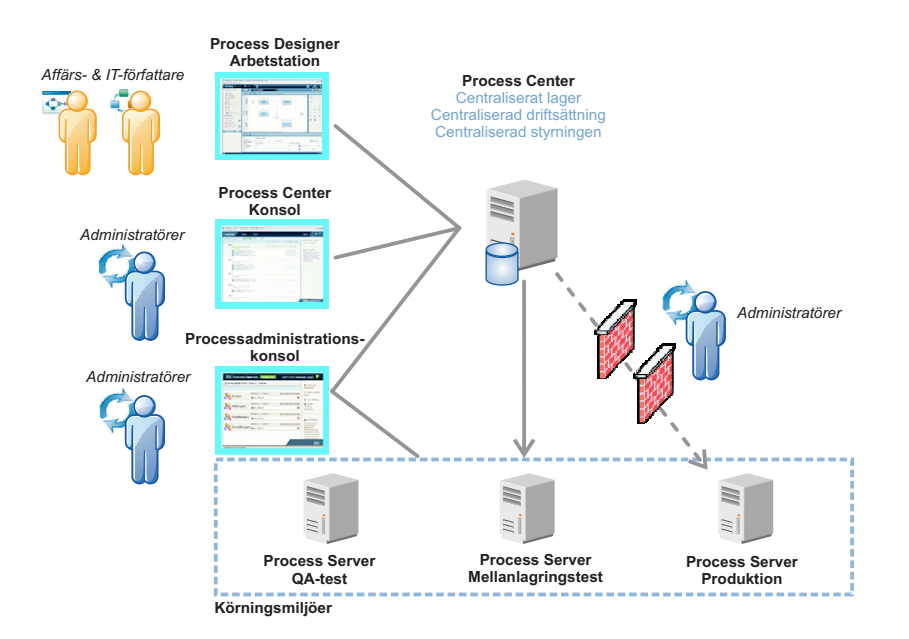

Mer information om komponenterna och användarrollinteraktioner finns i [IBM BPM-informationscenter](http://pic.dhe.ibm.com/infocenter/dmndhelp/v8r5m0/index.jsp) [\(http://](http://pic.dhe.ibm.com/infocenter/dmndhelp/v8r5m0/index.jsp) [pic.dhe.ibm.com/infocenter/dmndhelp/v8r5m0/index.jsp\)](http://pic.dhe.ibm.com/infocenter/dmndhelp/v8r5m0/index.jsp).

#### **4 Steg 4: Installera IBM Business Process Manager Express**

Om du vill skapa en fristående topologi med DB2 Express-databas utför du följande steg för en standardinstallation:

- 1. Starta startguidesfilen från DVD-skivan eller från den katalog där du extraherade den elektroniska avbildningen. Välj **using the typical installer** från startguiden.
- 2. Välj **Install Process Center** eller **Install Process Server** och klicka sedan på **Next**.
- 3. Kontrollera informationen på nästa panel, inklusive installationsplatsen, och klicka på **Next**.
- 4. Välj att installera en inbäddad DB2 Express-databas. Om du redan har DB2 installerat, blir du ombedd att installera produkten genom att använda den befintliga databasen. Klicka på **Next**.
- 5. Läs och godkänn licensavtalet och klicka sedan på **Install Software** så startar installationen. Medan programmet installeras kan du visa och skriva ut information om installationen.

När installationen är klar startas snabbstartkonsolen automatiskt.

Detaljerade installationsanvisningar finns i *Installing and configuring IBM Business Process Manager Express*, som finns i [IBM](http://pic.dhe.ibm.com/infocenter/dmndhelp/v8r5m0/index.jsp) [BPM-informationscenter](http://pic.dhe.ibm.com/infocenter/dmndhelp/v8r5m0/index.jsp) [\(http://pic.dhe.ibm.com/infocenter/dmndhelp/v8r5m0/index.jsp\)](http://pic.dhe.ibm.com/infocenter/dmndhelp/v8r5m0/index.jsp).

#### **Mer information**

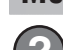

- **?** Följande länkar leder till ytterligare tekniska resurser:
- v [IBM Education Assistant](http://publib.boulder.ibm.com/infocenter/ieduasst/v1r1m0/) [\(http://publib.boulder.ibm.com/infocenter/ieduasst/v1r1m0/\)](http://publib.boulder.ibm.com/infocenter/ieduasst/v1r1m0/)
- v [WebSphere Application Server-dokumentation](http://pic.dhe.ibm.com/infocenter/wasinfo/v8r5/index.jsp) [\(http://pic.dhe.ibm.com/infocenter/wasinfo/v8r5/index.jsp\)](http://pic.dhe.ibm.com/infocenter/wasinfo/v8r5/index.jsp)
- v [Supportinformation](http://www.ibm.com/support/entry/portal/Overview/Software/WebSphere/IBM_Business_Process_Manager_Express) [\(http://www.ibm.com/support/entry/portal/Overview/Software/WebSphere/](http://www.ibm.com/support/entry/portal/Overview/Software/WebSphere/IBM_Business_Process_Manager_Express) [IBM\\_Business\\_Process\\_Manager\\_Express\)](http://www.ibm.com/support/entry/portal/Overview/Software/WebSphere/IBM_Business_Process_Manager_Express)

IBM Business Process Manager Express V8.5 Licensed Materials - Property of IBM. @ Copyright IBM Corp. 2000, 2013. U.S. Government Users Restricted Rights - Use, duplication or disclosure restricted by GSA ADP Schedule Cont with IBM Corp.

IBM-IBM-logotypen, ibm.com, DB2, Passport Advantage, Tivoli och WebSphere är varumärken eller registrerade varumärken som tillhör International Business Machines Corp. och är registrerade i många jurisdiktioner världen öve Andra namn på produkter eller tjänster kan vara varumärken som tillhör IBM IBM eller andra företag. En aktuell förteckning över IBMs varumärken är tillgänglig på webben på adressen ["Copyright and trademark information"](http://www.ibm.com/legal/copytrade.shtml) [\(www.ibm.com/legal/copytrade.shtml\)](http://www.ibm.com/legal/copytrade.shtml).

PN: CF3RPML

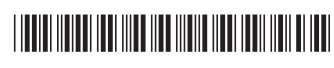